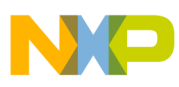

# **Freescale Semiconductor**

Application Note

Document Number: AN3741 Rev. 0, 08/2008

# **Implement an In-Application-Programmable Data-Storage on the MC9RS08KA8 System Configuration and Sensor Calibration**

by: Jerry Shi Field Application Engineer Beijing

# **1 Introduction**

The MC9RS08KA8 (RS08 series) microcontroller is Freescale's general purpose 8-bit device for the ultra low-end market. RS08KA devices are specifically crafted to be more efficient and cost effective for applications that require a small memory size. It inherits most of the S08 core architecture and peripherals but with limited features and performance due to the nature of the low-cost simplified core design. One significant difference is its on-chip flash memory. It has no page-erase scheme or associated build-in charge-pump circuit to generate high the voltage needed for in-application flash re-programming. This makes the RS08 largely different from the conventional flash re-programming approach applied to the S08 series. It remains possible to reprogram part of its on-chip flash contents if an external 12 V is present. This approach is useful if there are small amounts of data that need to be set once or a limited multiple-times by using a rolling-storage mechanism.

### **Contents**

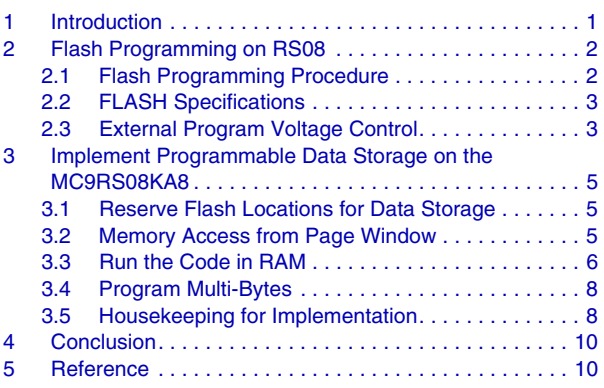

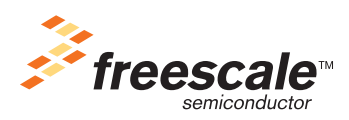

© Freescale Semiconductor, Inc., 2008. All rights reserved.

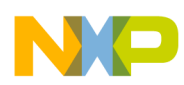

**Flash Programming on RS08**

## **2 Flash Programming on RS08**

This chapter describes registers and specifications relative to the RS08 flash module and how to program the flash memory procedure.

## **2.1 Flash Programming Procedure**

The RS08 flash memory is programmed on a row basis. A row consists of 64 consecutive bytes starting from addresses \$3X00, \$3X40, \$3X80, or \$3XC0. A specific procedure must be strictly followed to program a row of flash memory. Figure 1 is a flow chart for programming flash memory. When high voltage is applied to the flash array, the flash memory is mapped longer to the memory. Fetching from flash may cause fatal error. Commands must be executed in the RAM to program flash memory codes.

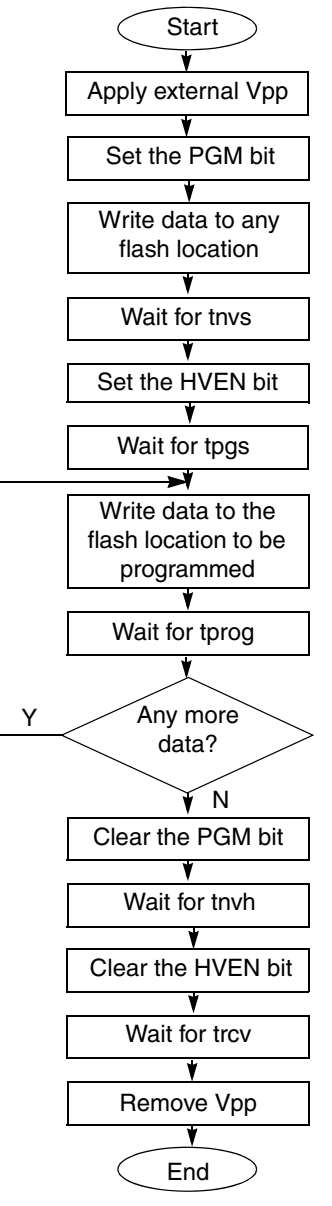

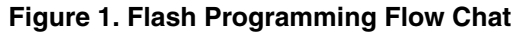

**Implement an In-Application-Programmable Data-Storage on the MC9RS08KA8, Rev. 0**

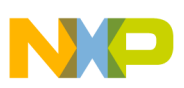

## **2.2 Flash Specifications**

Flash module specifications must be considered carefully for flash program and erase operation, such as program voltage and timing for the program.

Table 1 lists MC9RS08KA8 specifications that are related to the flash module and operations. For more information refer to the data sheet of a specific RS08 MCU.

| <b>Characteristic</b>             | <b>Symbol</b>     | Min                      | <b>Typical</b> | Max  | <b>Unit</b> |
|-----------------------------------|-------------------|--------------------------|----------------|------|-------------|
| Supply voltage for program/erase  | <b>VDD</b>        | 2.7                      |                | 5.5  | v           |
| Program/erase voltage             | <b>VPP</b>        | 11.8                     | 12             | 12.2 | $\vee$      |
| <b>VPP</b> current                | IVPP_prog         |                          |                | 200  | μA          |
|                                   | <b>IVPP</b> erase | $\qquad \qquad -$        |                | 100  | μA          |
| Supply voltage for read operation | VRead             | 1.8                      |                | 5.5  | v           |
| Byte program time                 | tprog             | 20                       |                | 40   | μS          |
| Mass erase time                   | tme               | 500                      |                |      | ms          |
| Cumulative program HV time        | thy               | $\overline{\phantom{a}}$ |                | 8    | ms          |
| Total cumulative HV time          | thv_total         | $\overline{\phantom{a}}$ |                | 2    | hours       |
| HVEN to program setup time        | tpgs              | 10                       |                |      | μS          |
| PGM/MASS to HVEN setup time       | tnvs              | 5                        |                |      | μS          |
| <b>HVEN hold time for PGM</b>     | tnvh              | 5                        |                |      | μS          |
| <b>HVEN hold time for MASS</b>    | tnyh1             | 100                      |                |      | μS          |
| Vpp to PGM/MASS setup             | tvps              | 20                       |                |      | ns          |
| HVEN to Vpp hold time             | tvph              | 20                       |                |      | ns          |
| Vpp rise time                     | tvrs              | 200                      |                |      | ns          |
| Recovery time                     | trcv              | 1                        |                |      | $\mu$ s     |
| Program/erase endurance           |                   | 1000                     |                |      | cycles      |
| Data retention                    | tD_ret            | 15                       |                |      | years       |

**Table 1. Flash Specifications**

### **2.3 External Program Voltage Control**

The external program voltage must be controlled to apply or to remove from the target microcontroller by either the user program or manually. It is recommended to control it by the user program with an external switch to avoid damage to the circuit due to operating exceptions.

A recommended power supply with program voltage is shown in Figure 2. To switch program voltage an on/off switch is controlled by an I/O pin of the MCU. This on/off switch can be implemented by a transistor. Additionally, a 100 Ù resistor and a 1 nF capacitor are added to filter the program voltage. This filter prevents the program voltage from rising too fast. If the voltage rises too fast this may result in the current overflowing into the pad and cause permanent damage to the internal circuit.

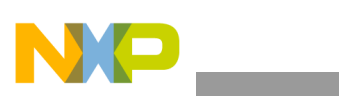

**Flash Programming on RS08**

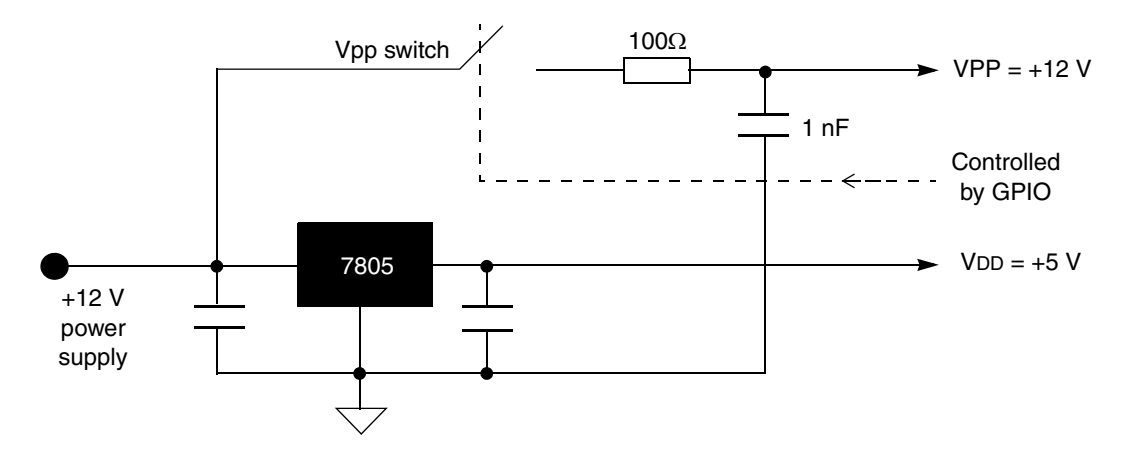

**Figure 2. Power Supply with Program Voltage**

In Figure 2 the Vpp switch can be an analog switch, a MOSFET switch circuit, or any other electrical switch. Figure 3 shows a switch circuit made with 2 transistors. If the transistor VCE drop is considered, the supply voltage is slightly higher than 12 V.

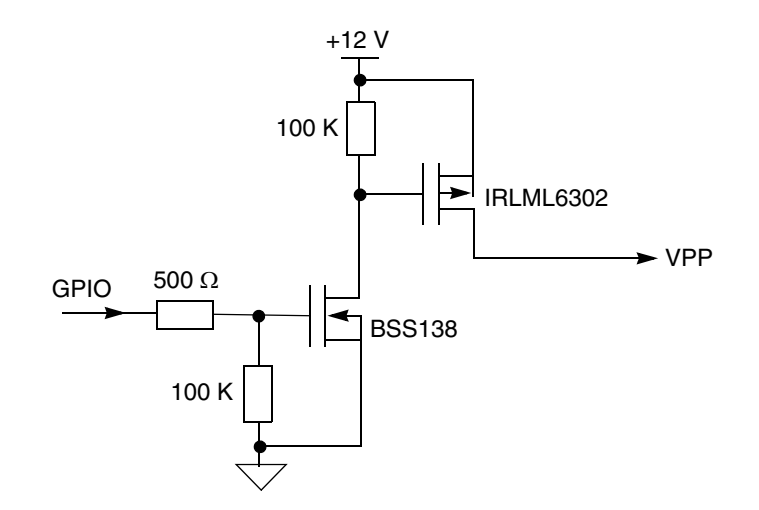

**Figure 3. Power Supply with Program Voltage**

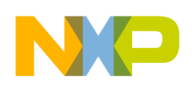

Program and mass erase are two kinds of operations supported by the RS08 flash module. Program operation makes it possible to implement non-volatile data storage on the RS08. Every time the RS08 is mass erased and programmed all unused flash units keep the value of 0xFF. Those values can be programmed by the user program applied with the external programming voltage. Because those units can not be erased by row, they can not be reprogrammed again.

## **3.1 Reserve Flash Locations for Data Storage**

When a project is created, the linker maps all the code and data according to the specified parameter (PRM) file. All the codes are mapped into the ROM segment defined in the default PRM file of a KA8 project:

 $ROM = READ = ONLY$  0x2000 TO 0x3FF7;

Address range 0x2000 to 0x3FF7 is for the flash module on the KA8 indicated by the key word READ ONLY. Because the data storage is mapped into the memory their locations must be reserved, therefore no codes can be mapped to the same area. This can be easily done by manually modifying the PRM file.

The RS08 flash memory is programmed on a 64 bytes a row basis, therefore reserved locations for data storage must be integral times of 64 bytes. For example, if the length of configuration/calibration data is equal to or less than 64 bytes, the first row of flash memory can be reserved. The ROM segment in the PRM file must change to:

 $ROM = READ\_ONLY$   $0x2040$  TO  $0x3FF7$ ;

Locations from 0x2000 to 0x203F are reserved for data storage. There is no code mapped to this area.

### **3.2 Memory Access from the Page Window**

Extended memory can only be accessed by the paged or indexed mode because the RS08 CPU core has limited addressing modes. The 14 bit address to access all of the 16 K memory is a combination of the 8 bit PAGESEL register and a 6 bit offset address. Refer to Figure 4. The page window is mapped to the direct address area. It is a 64-byte block with the address ranging from 0x00C0 to 0x00FF.

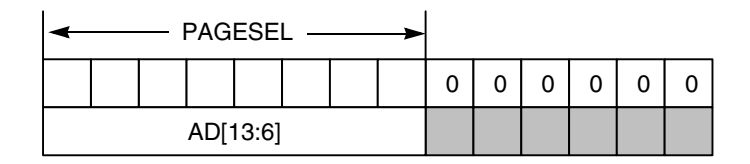

### **Figure 4. Figure14-bit Address for Paging Access**

Occupying the first row of whole flash memory, the data storage reserved in the above PRM file must be accessed through the page window. Table 2 shows how to page access the whole memory.

**Implement an In-Application-Programmable Data-Storage on the MC9RS08KA8, Rev. 0**

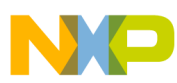

| <b>PAGESEL</b> | <b>Memory Address</b> |  |  |
|----------------|-----------------------|--|--|
| 0x00           | $0x0000 - 0x003F$     |  |  |
| 0x01           | $0x0040 \sim 0x007F$  |  |  |
| 0x02           | $0x0080 \sim 0x00BF$  |  |  |
| 0x03           | $0x00C0 \sim 0x00FF$  |  |  |
|                |                       |  |  |
| 0x80           | $0x2000 \sim 0x203F$  |  |  |
| 0x81           | $0x2040 \sim 0x207F$  |  |  |
| 0x82           | $0x2080 \sim 0x20BF$  |  |  |
| 0x83           | 0x20C0~0x20FF         |  |  |
|                |                       |  |  |
| 0xC0           | $0x3000 \sim 0x303F$  |  |  |
|                |                       |  |  |
| 0xFE           | $0x3F80 \sim 0x3FBF$  |  |  |
| 0xFF           | $0x3FCO \sim 0x3FFF$  |  |  |

**Table 2. Page Access**

To access the flash unit 0x2001, PAGESEL must be written to 0x80; therefore flash memory address 0x2000 to 0x203F is mapped to the direct address window 0xC0-0xFF. If the direct address is 0xC1, the physical address 0x2001 is accessed. For easy paged access operators HIGH\_6\_13 and MAP\_ADDR\_6 are defined in the RS08 assembly.

MOV#HIGH\_6\_13(data), PAGESEL; LDAMAP\_ADDR\_6(data)

The above instructions calculate and move high 8 bits of the data address to the PAGESEL register and then load its value from the page window in the direct page. The two operators calculate automatically the page address and low 6-bit address of a location.

In C, the compile calculates the logical address for every variable.

### **3.3 Run the Code in RAM**

Besides 14 bytes of fast access RAM, the KA8 has 114 bytes direct RAM before the page window  $(0x002F \sim 0x00BF)$ , and 96 bytes paged RAM after the page window  $(0x0100 \sim 0x015F)$ . The code can be executed in direct RAM or page RAM. This depends on the RAM usage in an application.

An array can be defined to contain all binary codes for the flash program. Refer to Figure 5.

Special care must be taken for prog\_ram[6], prog\_ram[9], prog\_ram[17], prog\_ram[20], prog\_ram[22], and prog\_ram[25].

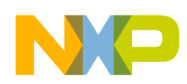

Prog\_ram[22] and prog\_ram[25] are a page address and a direct address in the page window of a designated flash unit that needs to be programmed. Prog\_ram[6] and prog\_ram[9] are a page address and a direct address in the page window of any location in the same row of the destination flash unit. They can also be addresses of the destination unit itself.

Prog\_ram[17] and prog\_ram[20] are a page address and a direct address in the page window of source data. Due to the limitation on the RS08 calling convention, it is not passed by stack or any registers, but directly accessed by its address. Make sure to update prog\_ram[17] and [20] to the correct values accor ing to the map file complier generated every time a project is created, or do the following every time before prog\_ram is called:

```
prog_ram[20] = (unsigned char)&_data; // ensure that _data in direct page
                                                    // otherwise prog_ram[17] must
                                                    // be updated either.
     /**
       ** MAP: location - ???, size - 0x2C (44 bytes)
       ** USAGE: A, X (0x0F), PAGESEL, FLCR 
       ** INPUT: data (its address must be updated in prog_ram[20] according to the
                 map file every time project is made.
       ** OUTPUT: FLASH unit (address 0x2000) - be aware of PRM setting to reserve 
                 unit location.
       **/
     volatile unsigned char prog_ram[] = 
     { 
       0x3E, 0x08, 0x1F, // pagesel(FLCR)
       0x10, 0xD1, // *bset 0, FLCR i iset PGM (bit0)
       0x3E, 0x80, 0x1F, // pagesel($2000) ;
       0xB7, 0xC0, \qquad \qquad \frac{1}{x} *sta map_addr_6($2000) \qquad \qquad ; dummy write
       0xAC, // nop (1 cycle) idelay tnvs 5<br>0x3E, 0x08, 0x1F, // pagesel(FLCR) (4 cycles)
                              // pagesel(FLCR) (4 cycles)
       0x16, 0xD1, \qquad \qquad \qquad \qquad \qquad // *bset 4, map_addr_6(FLCR) ;set HVEN
     /***************** loop to program more bytes *********************/
       0x3E, 0x00, 0x1F, \frac{1}{2} page_sel(data) (4 cycles) ;delay tpgs 10<br>0xB6, 0x60, \frac{1}{2} / !LDA data (3 cycles) ;get data
       0xB6, 0x60, \frac{1}{D\lambda} !LDA data (3 cycles) \frac{1}{2} iget data 0x3E, 0x80, 0x1F, \frac{1}{2} / page_sel($2000) (4 cycles) ;
                              1/ page_sel($2000) (4 cycles) ;
       0 \times B7, 0 \times C0, 1/ * STA addr i \times 530000x3E, 0x04, 0x0F, // ldx #$02 (4 cycles) ;delay tprog 20<br>0x3B, 0x0F, -3, // dbnzx relative (7 cycles)
     0x3B, 0x0F, -3, \frac{1}{10} // dbnzx relative (7 cycles)
      0x3E, 0x08, 0x1F, // page_sel(FLCR) (4 cycles)
      /***************** loop to program more bytes *********************/
       0x11, 0xD1, // *bclr PGM iclear PGM
       0x30, 0x00, // brn \frac{2}{3} (3 cycles) ;delay tnvh 5
       0x30, 0x00, \frac{1}{10} // brn $ (3 cycles)
       0x17, 0xD1, 1/ *bclr HVEN ; clear HVEN
       0xBE \frac{1}{2} \frac{1}{2} rts (3 cycles) ;delay trcv 1
     }
```
#### **Figure 5. Array that Contains Binary Codes for the Program**

To call this RAM-resident routine use an inline command:

\_\_asm JSR prog\_ram;

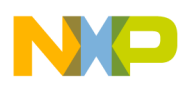

### **3.4 Program Multi-Bytes**

If more than one byte needs to be programmed to flash locations, the commands between the two loops to program more bytes must be repeated. The maximum number can not be more than 64.

### **3.5 Housekeeping for Implementation**

To make implementation of in-application-programmable data storage work, the following must be considered.

### **3.5.1 Code and Data Safety**

Flash program routine in the application codes (Figure 5) could potentially harm user code and data. In case this routine runs incorrectly, the user code or data may change. Because there is only one copy of the routine in the RAM, destroy the routine after it is called. Clear every element of the array and fill with a known instruction code such as NOP (0xAC). The data storage can be programmed once, therefore the routine is not used again.

The Vpp requirement may be used to protect against inadvertent program / erase. In this case an add tional protection mechanism must be adopted because an external Vpp can be present.

### **3.5.2 Bus Frequency**

For easy implementation, set the bus frequency to a lower value before calling the routine and restore it to its original value after calling. Bus frequency can be 1 MHz for easy calculation and the necessary delay time.

```
ICSCI = 0b00000110; // bus frequency = 1 MHz
ICSC2 = 0b110000000
```
### **3.5.3 COP and CPU Interrupt**

The MCU must not enter STOP mode while the flash program routine is running. In case execution time is longer than the COP overflow time, the COP must be disabled to avoid COP reset. Evaluate COP overflow time and routine execution time. Feed the COP before calling.

Code sequence can not be interrupted by exceptions or external conditions because RS08 CPU does not support real interrupt.

### **3.5.4 Modes of Operation**

Different running modes in the user program can be designed for system configuration and/or sensor calibration. The program enters a different mode according to conditions after reset. An external condition can be a key button on the circuit board that displays a different level when the system is powered up. See Figure 6.

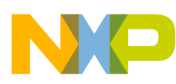

**Implement Programmable Data Storage on the MC9RS08KA8**

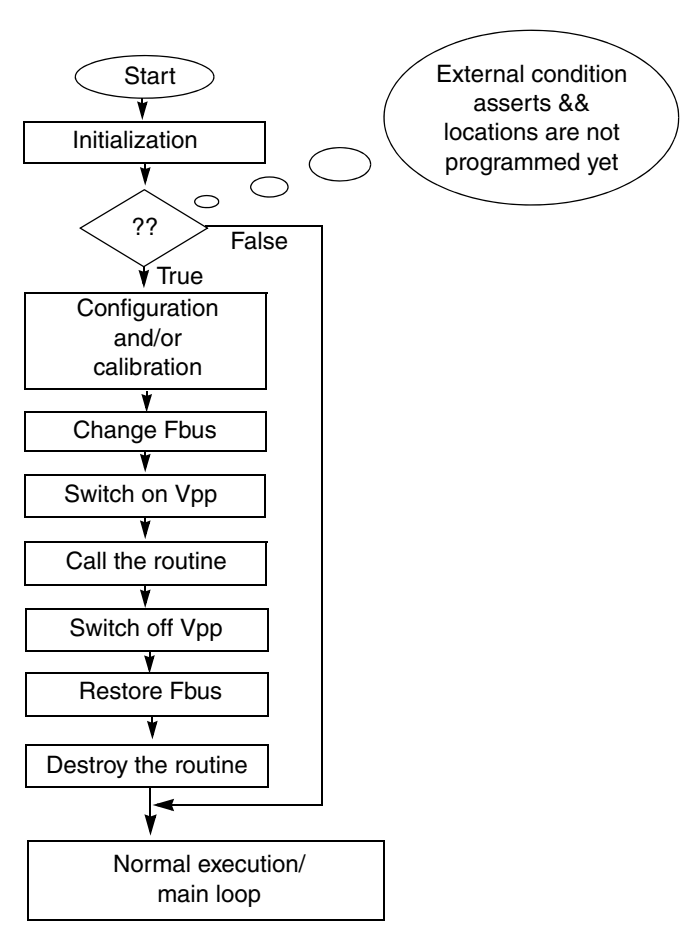

**Figure 6. User Program Flow Chart**

### **3.5.5 Reuse of RAM**

If more than 40 bytes are used as a dedicated container of the flash program routine RAM may not be sufficient in some cases because on-chip resources are usually limited on the RS08.

After power-up reset, the data can be programmed once. It is possible to reuse RAM in the remaining code flow.

A good approach in C programming is to use a memory overlay technique to fully use the limited RAM resource. The binary codes can be stored in the flash ROM. If needed for normal application purposes copy the code bytes to the designated RAM buffer that overlays with all other variables. After the routine is called and returns memory that is allocated for prog\_ram[] it is released and free for any other variables. All RAM units can be re-used automatically by updating the a project prm file and accordingly allocating variables to different segments. For example, in the original prm file of a KA8 project the segment RAM is defined as:

RAM=READ\_WRITE0x0030 TO 0x00BF;

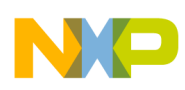

#### **Conclusion**

A new segment duplicated with RAM can be appended:

CODE\_RAM=READ\_WRITE0x0030 TO 0x00BF;

Then add a new user segment into:

```
PRG_CODE_DATAINTO CODE_RAM;
```
In the source file define prog\_ram[] and other variables as:

#pragma DATA\_SEG PRG\_CODE\_DATA unsigned char prog\_ram[]; #pragma DATA\_SEG default unsigned char i,  $j$ ,  $k$ ;

prog\_ram[] and global variables i, j, k may be duplicated while allocated. No compilation error is generated.

Do not touch any of the units in prog\_ram[] code array before the routine is called. They can be used as general data buffer in the main function after the routine is called.

### **3.5.6 Possible Multi-Time Programming**

A rolling-storage mechanism can be implemented to achieve limited multi-time programming when a few bytes of data are saved in a flash row of 64. The user can design a unique algorithm to put all the data into a group with a tag indicating its validity.

### **3.5.7 Considerations for Migration**

To migrate this implementation to another RS08 MCU consider the following points:

- Memory map of the target MCU
- Change linker parameter file
- Other specifications

# **4 Conclusion**

This application note implements a non-volatile in-application-programmable data storage on the MC9RS08KA8. This data storage can be used to store the data generated in the application such as sytem configuration and sensor calibration. After the device has been manufactured or installed, this is useful for applications where important data must be automatically calculated and stored to non-volatile memory.

# **5 Reference**

MC9RS08KA8, Revision 0 Draft G, 11/2007, Datasheet.

MC9RS08KA8RM, Revision 0 Draft I, 10/2007, Reference Manual.

Freescale website, [www.freescale.com](http://www.freescale.com)

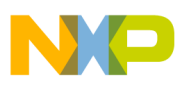

 $\overline{\phantom{a}}$ 

THIS PAGE IS INTENTIONALLY BLANK

**Implement an In-Application-Programmable Data-Storage on the MC9RS08KA8, Rev. 0**

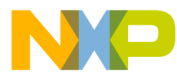

#### *How to Reach Us:*

**Home Page:** www.freescale.com

#### **Web Support:**

http://www.freescale.com/support

#### **USA/Europe or Locations Not Listed:**

Freescale Semiconductor, Inc. Technical Information Center, EL516 2100 East Elliot Road Tempe, Arizona 85284 1-800-521-6274 or +1-480-768-2130 www.freescale.com/support

#### **Europe, Middle East, and Africa:**

Freescale Halbleiter Deutschland GmbH Technical Information Center Schatzbogen 7 81829 Muenchen, Germany +44 1296 380 456 (English) +46 8 52200080 (English) +49 89 92103 559 (German) +33 1 69 35 48 48 (French) www.freescale.com/support

#### **Japan:**

Freescale Semiconductor Japan Ltd. **Headquarters** ARCO Tower 15F 1-8-1, Shimo-Meguro, Meguro-ku, Tokyo 153-0064 Japan 0120 191014 or +81 3 5437 9125 support.japan@freescale.com

#### **Asia/Pacific:**

Freescale Semiconductor China Ltd. Exchange Building 23F No. 118 Jianguo Road Chaoyang District Beijing 100022 China +86 10 5879 8000 support.asia@freescale.com

#### *For Literature Requests Only:*

Freescale Semiconductor Literature Distribution Center P.O. Box 5405 Denver, Colorado 80217 1-800-441-2447 or +1-303-675-2140 Fax: +1-303-675-2150 LDCForFreescaleSemiconductor@hibbertgroup.com

Information in this document is provided solely to enable system and software implementers to use Freescale Semiconductor products. There are no express or implied copyright licenses granted hereunder to design or fabricate any integrated circuits or integrated circuits based on the information in this document.

Freescale Semiconductor reserves the right to make changes without further notice to any products herein. Freescale Semiconductor makes no warranty, representation or guarantee regarding the suitability of its products for any particular purpose, nor does Freescale Semiconductor assume any liability arising out of the application or use of any product or circuit, and specifically disclaims any and all liability, including without limitation consequential or incidental damages. "Typical" parameters that may be provided in Freescale Semiconductor data sheets and/or specifications can and do vary in different applications and actual performance may vary over time. All operating parameters, including "Typicals", must be validated for each customer application by customer's technical experts. Freescale Semiconductor does not convey any license under its patent rights nor the rights of others. Freescale Semiconductor products are not designed, intended, or authorized for use as components in systems intended for surgical implant into the body, or other applications intended to support or sustain life, or for any other application in which the failure of the Freescale Semiconductor product could create a situation where personal injury or death may occur. Should Buyer purchase or use Freescale Semiconductor products for any such unintended or unauthorized application, Buyer shall indemnify and hold Freescale Semiconductor and its officers, employees, subsidiaries, affiliates, and distributors harmless against all claims, costs, damages, and expenses, and reasonable attorney fees arising out of, directly or indirectly, any claim of personal injury or death associated with such unintended or unauthorized use, even if such claim alleges that Freescale Semiconductor was negligent regarding the design or manufacture of the part.

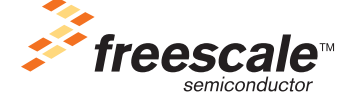

Freescale™ and the Freescale logo are trademarks of Freescale Semiconductor, Inc. All other product or service names are the property of their respective owners. © Freescale Semiconductor, Inc. 2008. All rights reserved.

Document Number: AN3741 Rev. 0 08/2008